When a scientist writes a number, an attempt is made to communicate how carefully it was when a selement whics a number, an attempt is made to communicate now calciumy it was<br>measured. The convention is to report all measured digits, including one estimated one. these are called significant digits, or significant figures. Zeros used as place holders are tricky. A rule which helps is: Start at the left of the number and locate the first non-zero digit. Count it and all digits to the right. All are significant. One exception: in numbers like 440 or 300 or 500, the zeros are not significant; this is true only if there is no decimal point.

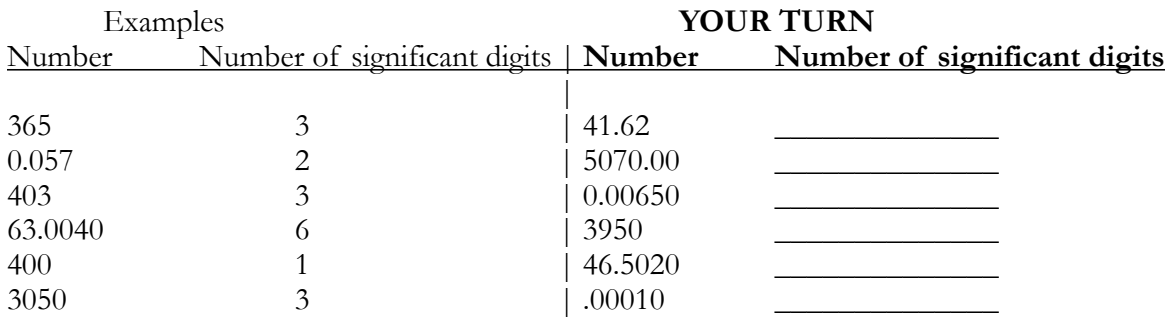

(Note: in scientific notation, <u>all</u> digits are significant - except, of course the 10<sup>*y*</sup> which represents the decimal -*3.000\*106 has 4 significant digits)* **August 22, 2010**

In calculating with significant figures, the idea is to have no more precision in the answer than in the problem. This results in two basic rules:

1. For addition and subtraction - line up the decimal. Report only the totally known columns

**Examples** *(solve as in math, then round off to known columns) .*

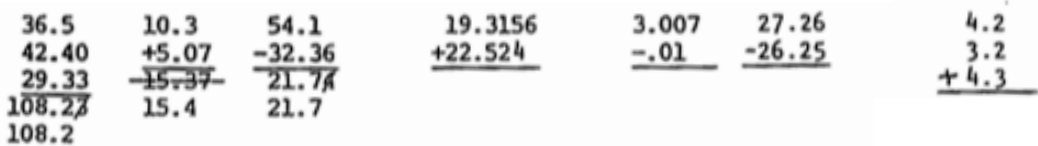

2. For multiplication and division: Count the number of significant figures in both numbers used. The answer should be reported to the least number of significant digits found in the two numbers used.

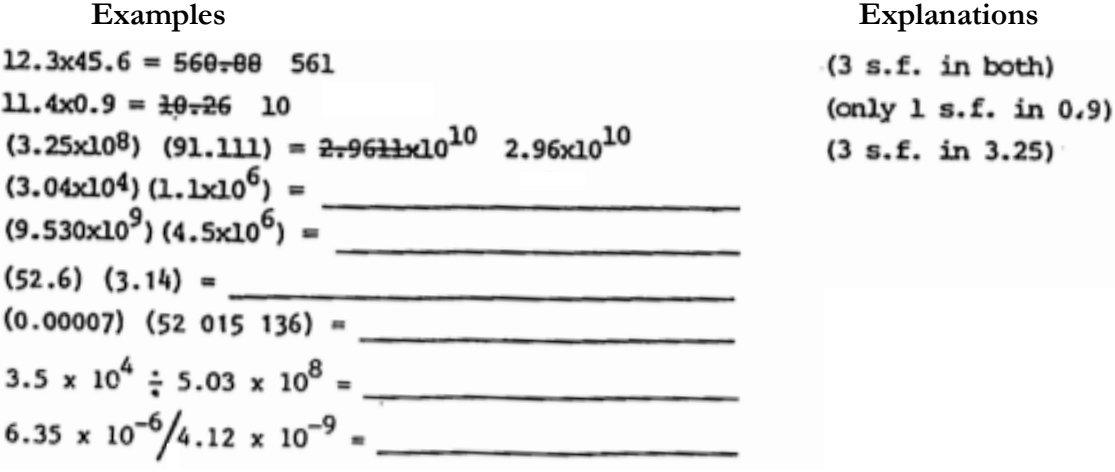